Ontologizer Crack [Mac/Win] (Updated 2022)

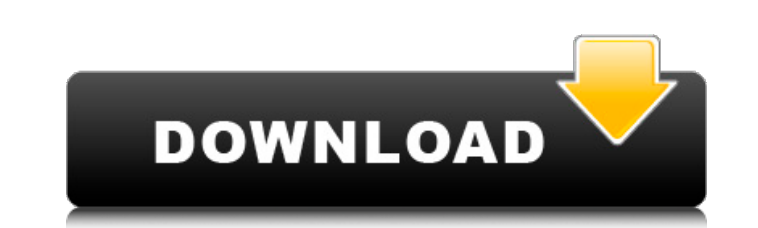

## **Ontologizer Crack+ For Windows**

Use Ontologizer Crack Keygen to explore, visualize, and perform statistical analysis of gene expression data. Project Objectives: The core set of functions implemented in the Ontologizer 2022 Crack can be used to explore, Ontologizer: Gene Ontology analysis: statistical enrichment analyses for particular GO terms. User interface: describe the analyses performed by Ontologizer and the results of these analyses. Graphical representation of GO interaction, using the information extracted from their annotations to the GO. As a result, Ontologizer: Allows gene expression data sets to be analyzed for their GO enrichment. Allows users to annotate their own data sets from the input datasets. Allows the pre-processing of the input data set based on the needs of the analysis, like normalization. Ontologizer Output and Analysis: Ontologizer produces human-readable files and graphical repr Ontologizer. Ontologizer performs this task by using a visualization and statistical technique called Multi-Dimensional Scaling, or MDS, in order to find the genes and proteins whose proximity to one another is most inform the list of GO term identifiers generated by Ontologizer to produce a more intuitive and readable graphical representation of the GO terms involved. Ontologizer runs the analysis using a web interface; no additional softwa in two main versions: Ontologizer I2EE Ontologizer Analysis Server The Ontologizer I2EE application works by utilizing the lava 2 Enterprise Edition (I2EE) capabilities of the Web server. The client-side analysis uses lava

The Ontologizer Crack Keygen application is designed as a means of assisting researchers with the visualization and analysis of large gene expression datasets using the Gene Ontology and enabling them to produce further bi in terms of the distribution of gene expression values and GO terms, and, secondly, allows you to run a GO term analysis. Features: • Run GO term enrichment analysis of datasets of any size (including large data sets). • C of GO term enrichment are reported using the hypergeometric distribution. • Pathway maps and ChEMBL compounds for the same GO term enrichment analysis can be displayed. • Compare GO term enrichment results for different su Upload your own expression matrices. • Supports many different database formats: + Dublin Core (DCD) + GEO accession + GSE + MS Excel + NCBI BioSource + NCBI GEO + Proteomics results + SOURCE + SYMBOL • User-defined mappin on the fly + GO term mapping can also be downloaded from the Ontologizer WEB site. • User defined interactive annotation settings can be defined for the GO term menus can be defined for each level of the GO tree + Clickabl schema ver.1.3.1, and manual mapping of GAF files. • Provides an additional data viewer. • Supports visualizations of up to 1,000 GO terms and 100,000 genes simultaneously. • Supports Venn diagrams of up to 1,000,000 GO te user interface. • Supports the Java 5 platform. • Supports Windows XP/Vista, Linux, Solaris, Mac OS X (Mac OS). • Allows you to create custom reports. aa67ecbc25

## **Ontologizer For PC [Updated-2022]**

## **Ontologizer Crack + Free (Latest)**

Ontologizer is a stand-alone Java application for exploration, visualization, and statistical analysis of biological data using Gene Ontology (GO). Ontologizer allows the user to define the biological context of a data set functions, and cellular locations. Thanks to the GO vocabulary, Ontologizer allows the user to analyze any type of biological data (e.g. gene expression profiles, protein-protein interactions, gene function annotation, cli Ontologizer, and detect significant patterns of biological data using statistical methods. For this purpose, Ontologizer implements different statistical methods provided by the R package Bioconductor. Ontologizer has two biological processes, molecular functions, and cellular locations for the experimental data, using its own statistical method called Pathway Analysis: Ontologizer computes the typical biological processes, molecular locati differentially expressed genes) by computing their statistical probability for being affected. 2) The visualization of biological networks. This feature allows the user to visualize the relationships (or lack thereof) betw Ontologizer is a stand-alone lava application for exploration, visualization, and statistical analysis of biological data using Gene Ontology (GO), Ontologizer allows the user to define the biological context of a data set functions, and cellular locations. Thanks to the GO vocabulary, Ontologizer allows the user to analyze any type of biological data (e.g. gene expression profiles, protein-protein interactions, gene function annotation, cli Ontologizer, and detect significant patterns of biological data using statistical methods. For this purpose, Ontologizer implements different statistical methods provided by the

1) Gene Ontology Term Generation: Ontologizer works directly from two GO ontologies, GO Biological Process and GO Molecular Function. It retrieves GO terms (Biological Process and Molecular Function) from one or more GO da view containing five columns: identifier, Definition, in which database (GO Db), which organism (species), and a list of references to the GO terms (the portion of the GO term identifier that comes before 'go.dbsnp') This which these ontologies have been confirmed. Ontologizer can use the standard GO statements(see to help find the GO term with the highest confidence. 2) System Configurations: 'Ontologizer's 'conf' folder is a text file tha ontology' method in Ontologizer uses the 'obsolete' method, so that the database version will not be too far away from the latest updates. If Ontologizer (OR a part of it) is compiled with the newest updates of the GO data release, the ontology, GO biological process and GO molecular function, are used in 'Ontologizer.ini' by default. The 'apply ontology' method in Ontologizer uses the 'combine terms' method, which is integrated with Ontolog processed. 'Ontologizer.ini' in the Ontologizer's 'conf' folder is a text file that provides the default parameters for Ontologizer and tells it which version of GO databases to use. The 'apply ontologizer uses the 'combin ontology to gene expression data, he/she can set '

## **What's New In?**

# **System Requirements:**

PC: Minimum: OS: Windows XP Home, Professional, or Ultimate SP2 with Service Pack 1 Processor: Dual-Core CPU or faster Memory: 1 GB RAM Graphics: Intel HD Graphics 4000 or AMD Radeon HD 6XXX series DirectX: Version 9.0c Ne McAfee) and a current version of Adobe Reader are recommended for play, but are not required. Hard

#### Related links:

<https://www.riobrasilword.com/2022/07/11/xbox-one-smartglass-for-windows-10-8-1-3-4-0-crack-latest-2022/> <https://kramart.com/visual-studio-code-crack-key-download/> <http://supreo.fr/wp-content/uploads/2022/07/ASQuadCAST.pdf> <https://in-loving-memory.online/dns-benchmark-crack-with-license-key-for-windows-2022/> <https://romans12-2.org/hconstf-crack-activation-code-mac-win/> [https://foaclothing.com/wp-content/uploads/2022/07/Remembr\\_\\_Crack\\_\\_\\_Free\\_Download\\_For\\_Windows\\_2022Latest.pdf](https://foaclothing.com/wp-content/uploads/2022/07/Remembr__Crack___Free_Download_For_Windows_2022Latest.pdf) <https://simonerescio.it/wp-content/uploads/2022/07/allfay.pdf> <https://www.paylessdvds.com/webmail-11-2-4-crack-free/> <https://hradkacov.cz/wp-content/uploads/2022/07/MicroSim.pdf> [https://cancuntourssale.com/wp-content/uploads/2022/07/Auction\\_Reminder\\_\\_With\\_Full\\_Keygen\\_Free\\_Download\\_Latest-1.pdf](https://cancuntourssale.com/wp-content/uploads/2022/07/Auction_Reminder__With_Full_Keygen_Free_Download_Latest-1.pdf) <https://testpremier.com/wp-content/uploads/2022/07/ignaber.pdf> <https://petronilleremaury.com/change-icon-crack-license-code/> <https://www.paylessdvds.com/enzyme-0-9-7-20-activation-key-free-download-x64/> <http://dichvuhoicuoi.com/wp-content/uploads/2022/07/dorigera.pdf> [http://findmallorca.com/wp-content/uploads/2022/07/Network\\_Caller\\_ID.pdf](http://findmallorca.com/wp-content/uploads/2022/07/Network_Caller_ID.pdf) <https://otovice.com/wp-content/uploads/2022/07/brinhard.pdf> <https://www.beaches-lakesides.com/wp-content/uploads/2022/07/vladveas.pdf> <https://lormedia.ir/wp-content/uploads/2022/07/demanea.pdf> <https://royalbeyouty.com/2022/07/11/pixellate-crack/> [https://www.15heures.com/wp-content/uploads/2022/07/Typing\\_Step\\_by\\_Step.pdf](https://www.15heures.com/wp-content/uploads/2022/07/Typing_Step_by_Step.pdf)